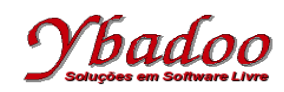

**24.** Desenvolver um programa monolítico, utilizando instruções rotuladas, sobre a máquina 2\_REG, que implemente a função  $\overline{B}$  = A  $*$  2 – 3. Apresentar a computação e a função computada para as entradas 3 e 5.

R1: Faça subtrair\_a vá\_para R2; R2: Se a\_zero então vá\_para Rx senão vá\_para R3; R3: Faça adicionar\_b vá\_para R4; R4: Faça subtrair\_a vá\_para R5; R5: Se a\_zero então vá\_para Rx senão vá\_para R6; R6: Faça adicionar\_b vá\_para R3;

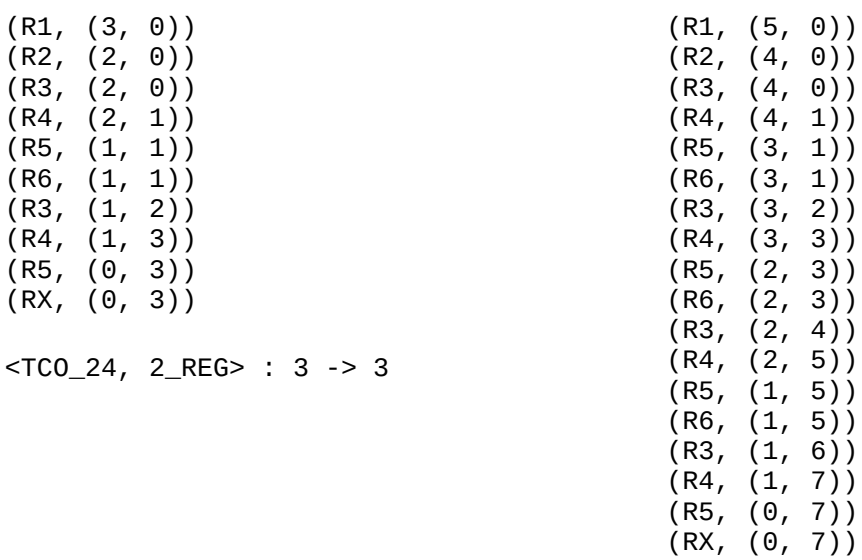

<TCO\_24, 2\_REG> : 5 -> 7